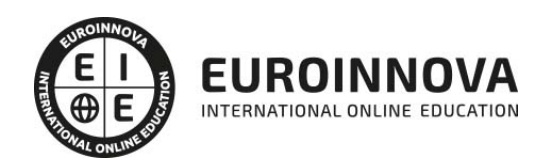

# Curso de Alfabetización Informática: Internet

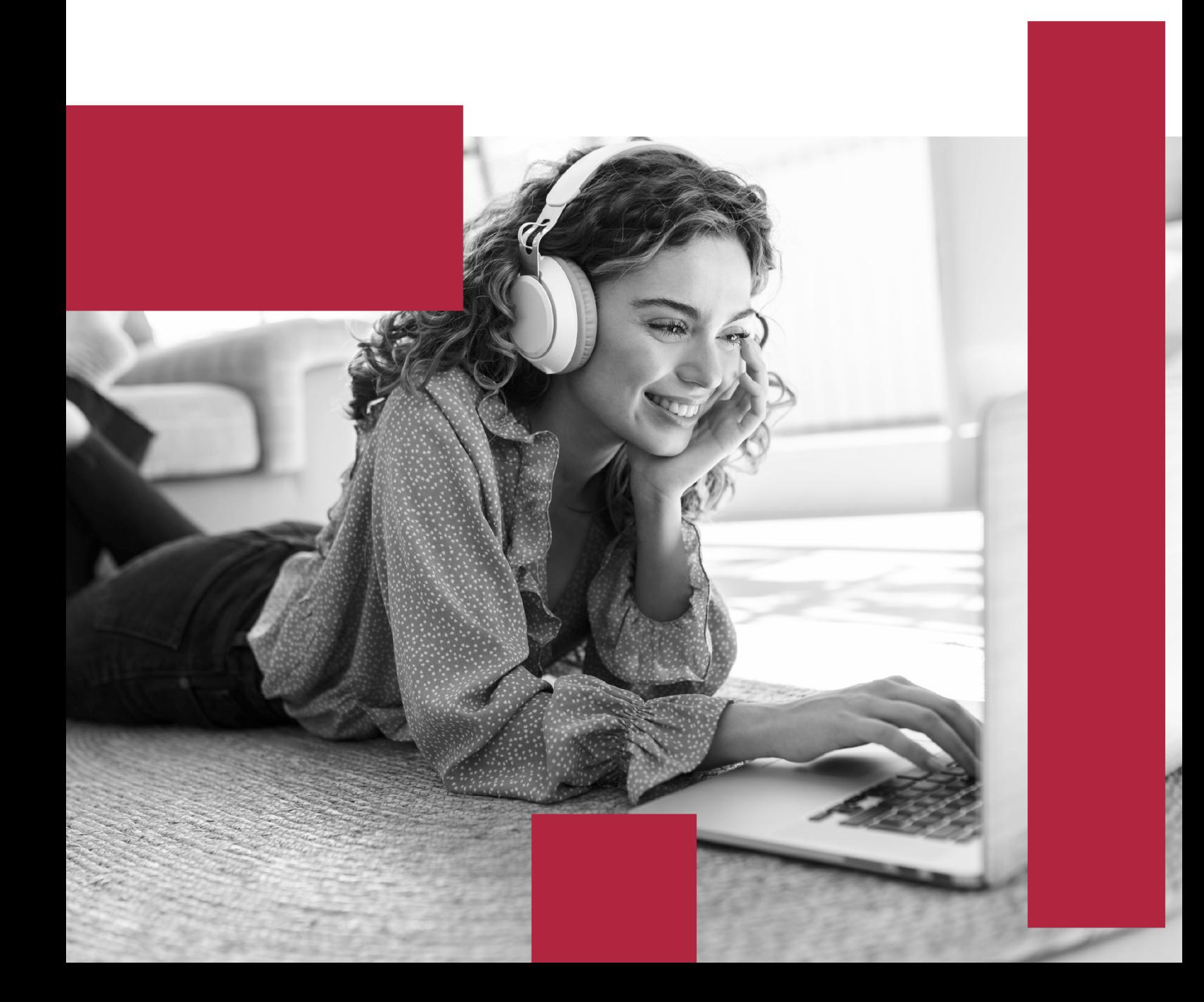

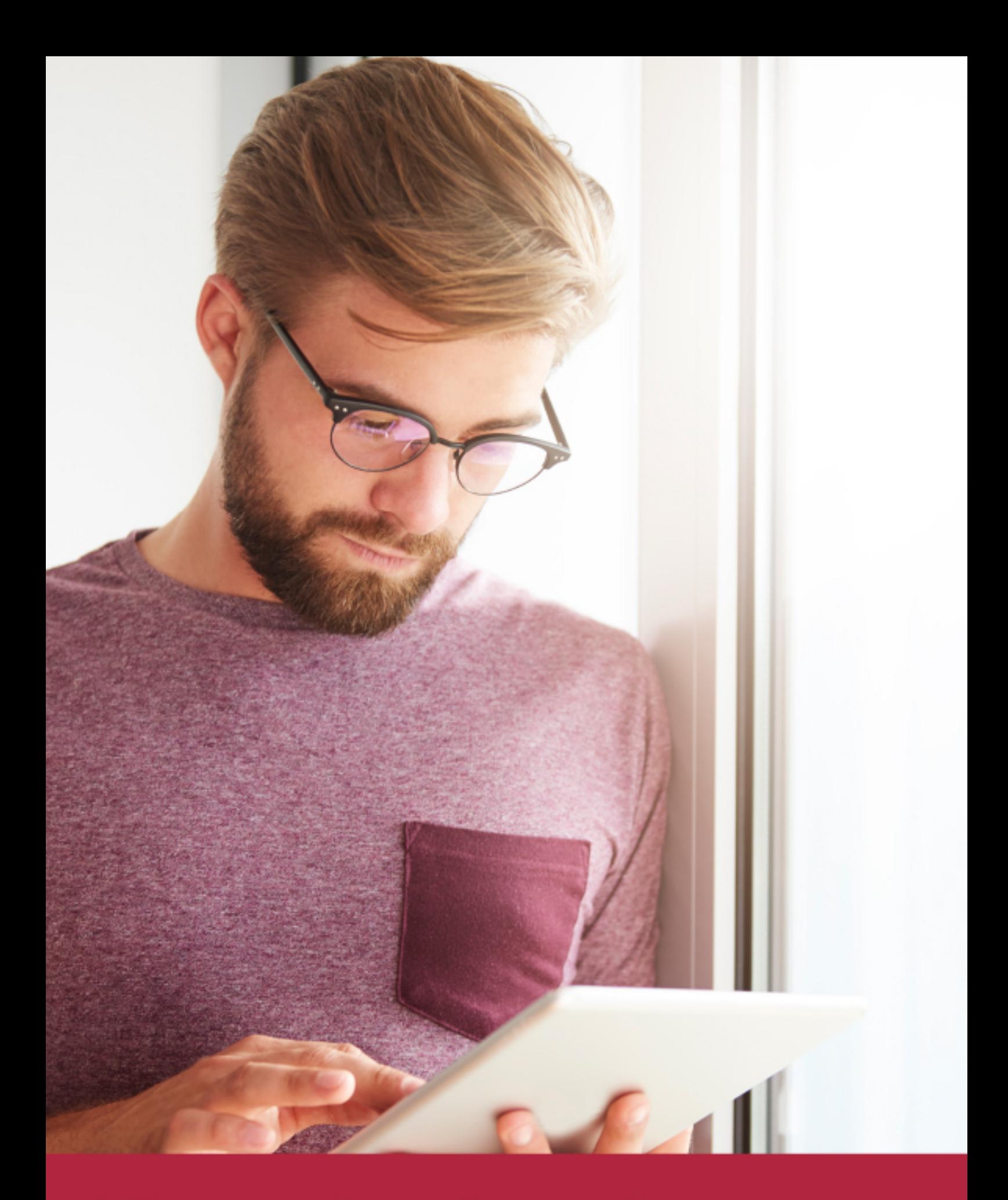

Elige aprender en la escuela líder en formación online

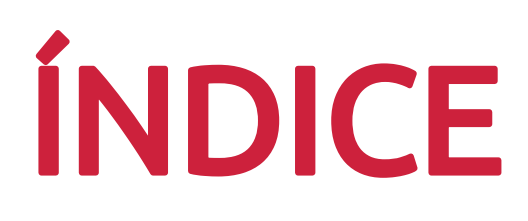

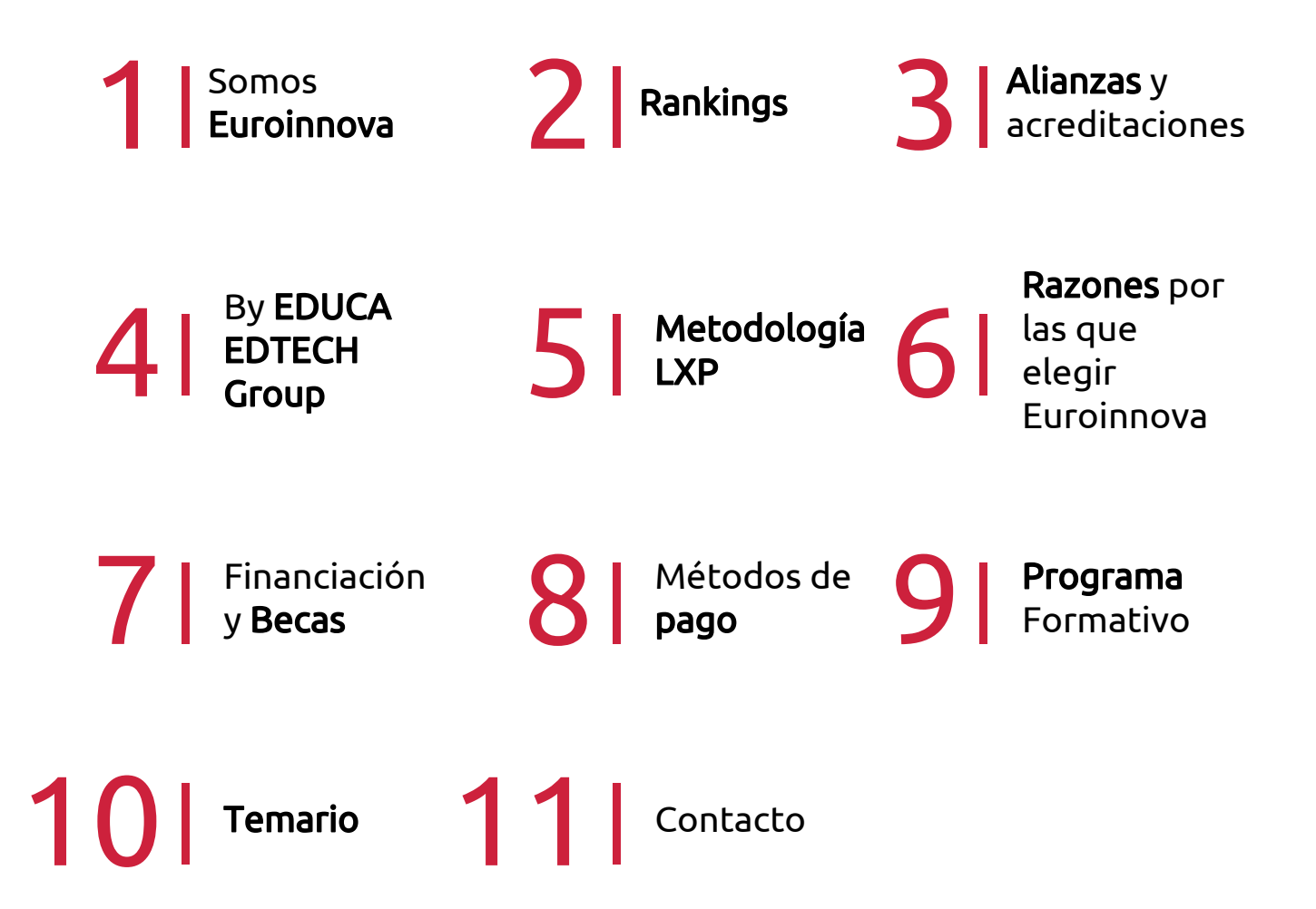

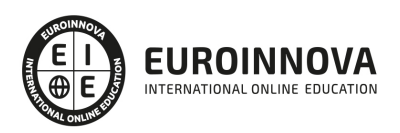

# SOMOS EUROINNOVA

Euroinnova International Online Education inicia su actividad hace más de 20 años. Con la premisa de revolucionar el sector de la educación online, esta escuela de formación crece con el objetivo de dar la oportunidad a sus estudiandes de experimentar un crecimiento personal y profesional con formación eminetemente práctica.

Nuestra visión es ser una institución educativa online reconocida en territorio nacional e internacional por ofrecer una educación competente y acorde con la realidad profesional en busca del reciclaje profesional. Abogamos por el aprendizaje significativo para la vida real como pilar de nuestra metodología, estrategia que pretende que los nuevos conocimientos se incorporen de forma sustantiva en la estructura cognitiva de los estudiantes.

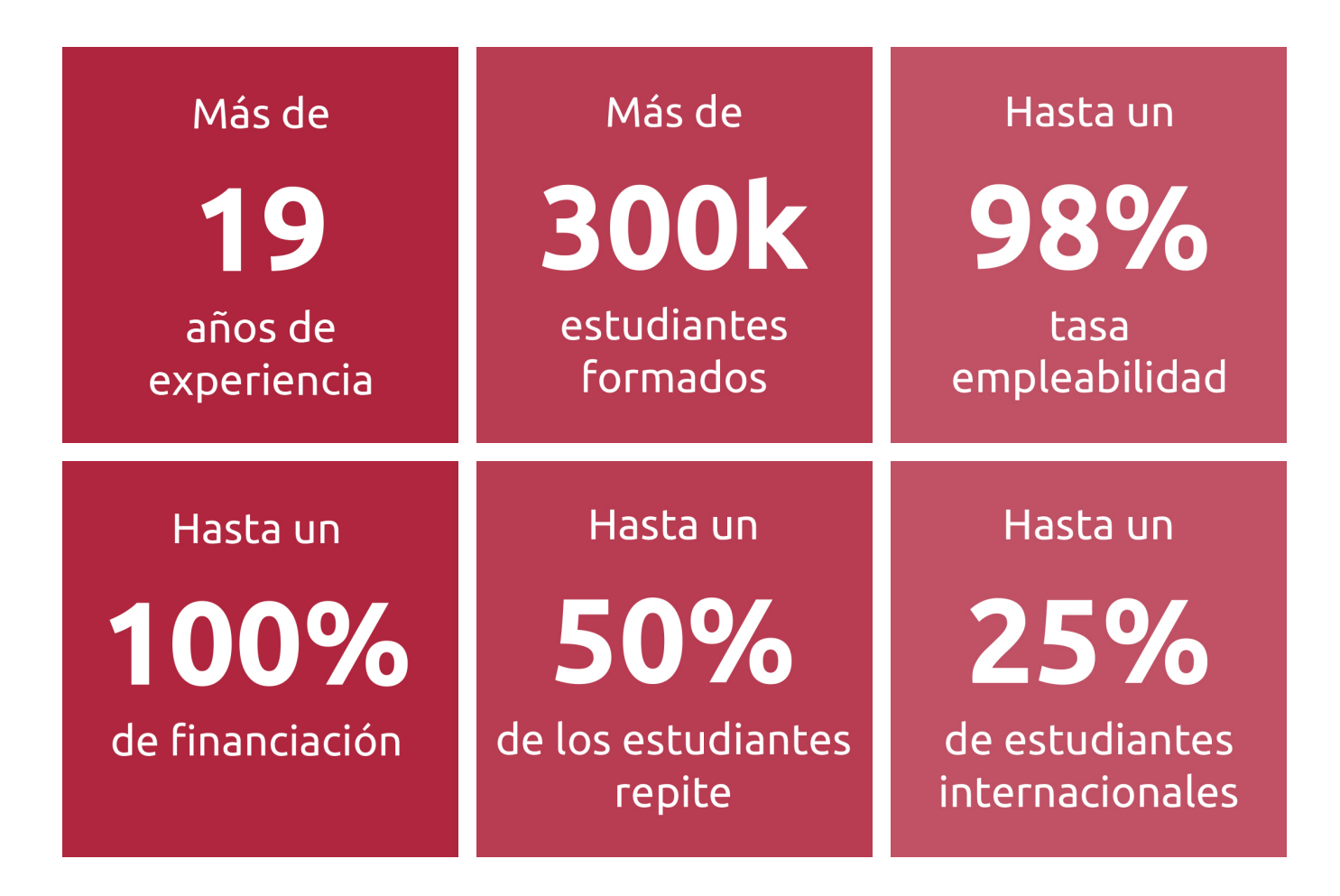

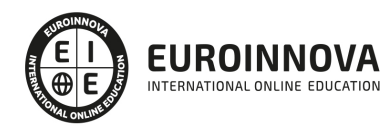

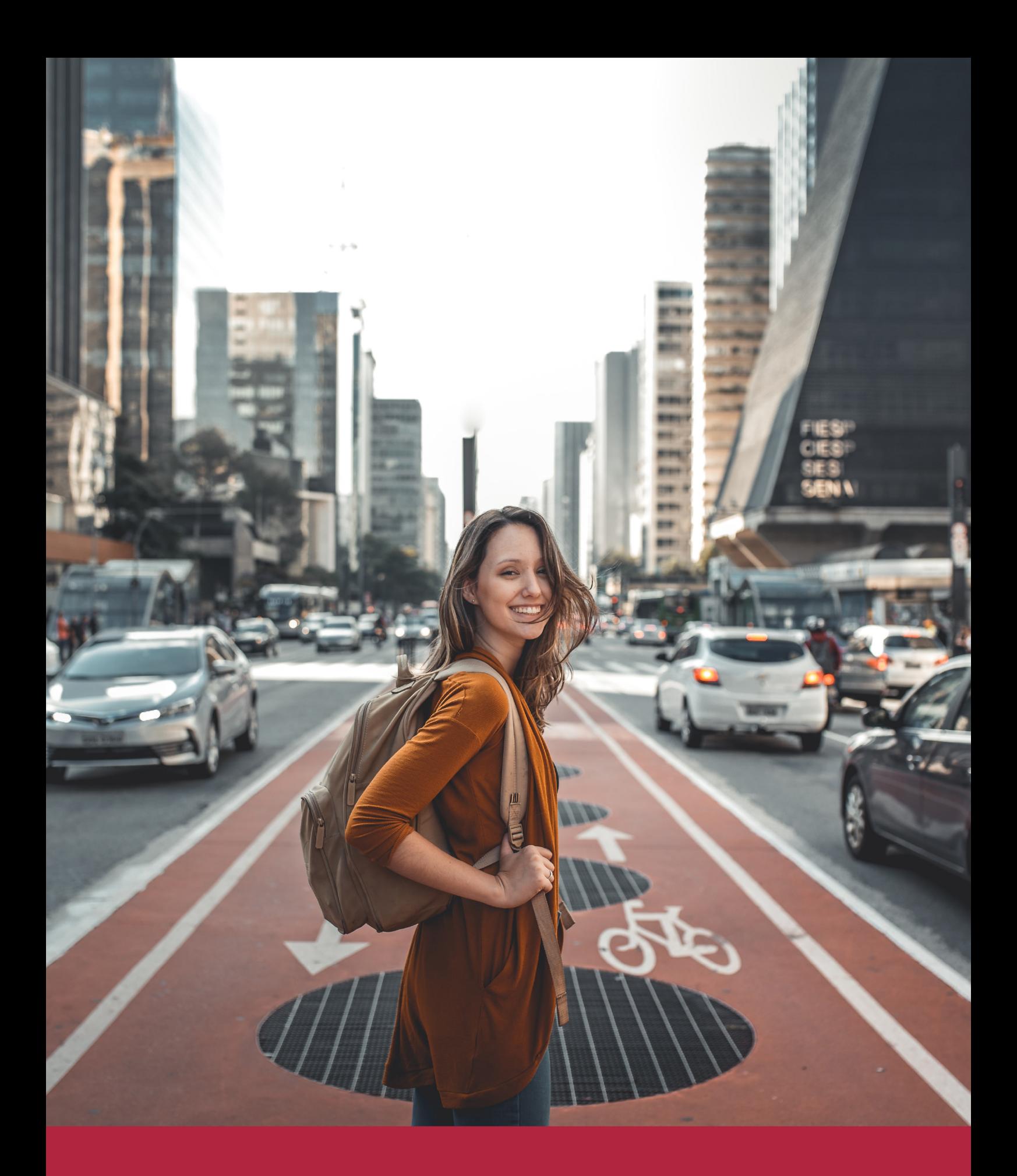

Desde donde quieras y como quieras, Elige Euroinnova

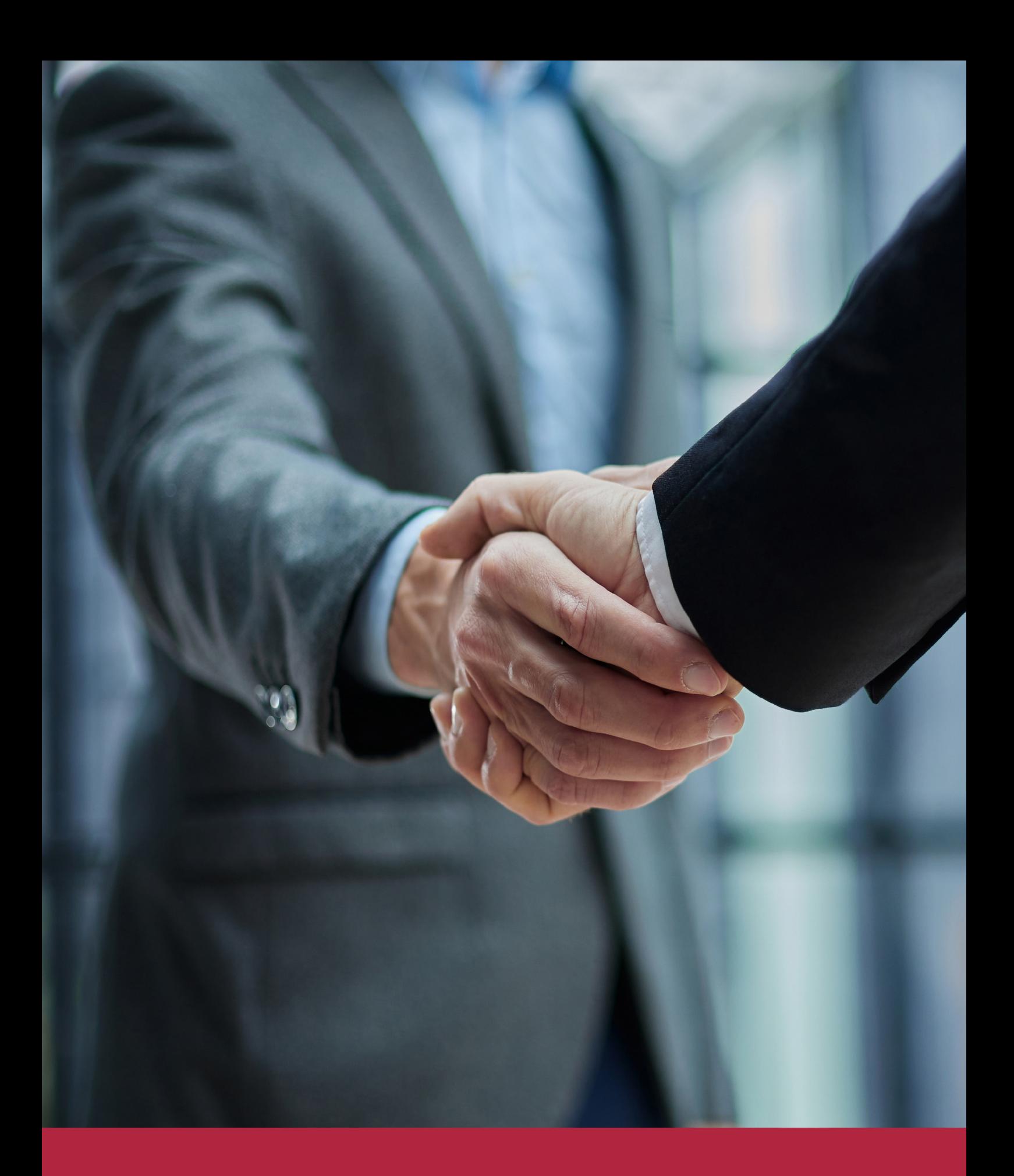

QS, sello de excelencia académica Euroinnova: 5 estrellas en educación online

# RANKINGS DE EUROINNOVA

Euroinnova International Online Education ha conseguido el reconocimiento de diferentes rankings a nivel nacional e internacional, gracias por su apuesta de democratizar la educación y apostar por la innovación educativa para lograr la excelencia.

Para la elaboración de estos rankings, se emplean indicadores como la reputación online y offline, la calidad de la institución, la responsabilidad social, la innovación educativa o el perfil de los profesionales.

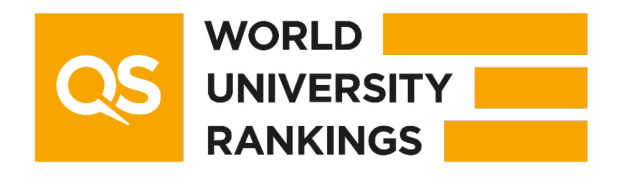

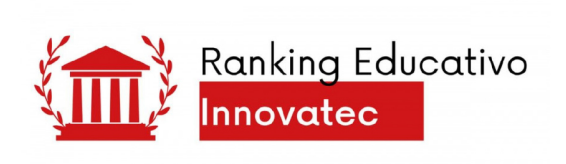

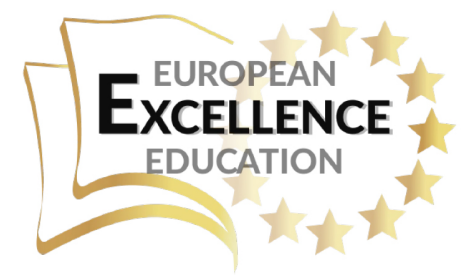

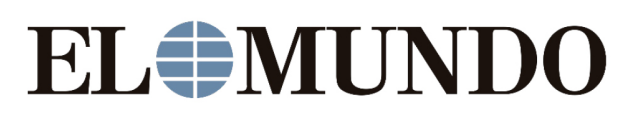

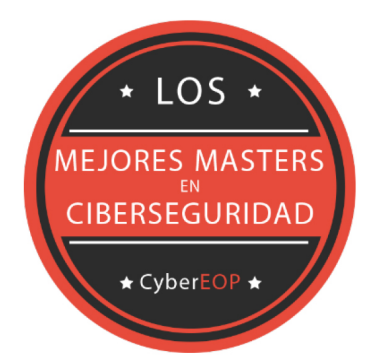

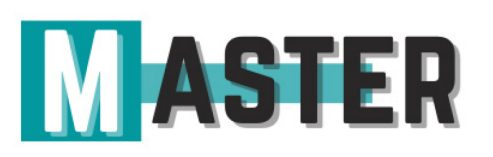

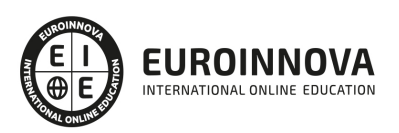

# ALIANZAS Y ACREDITACIONES

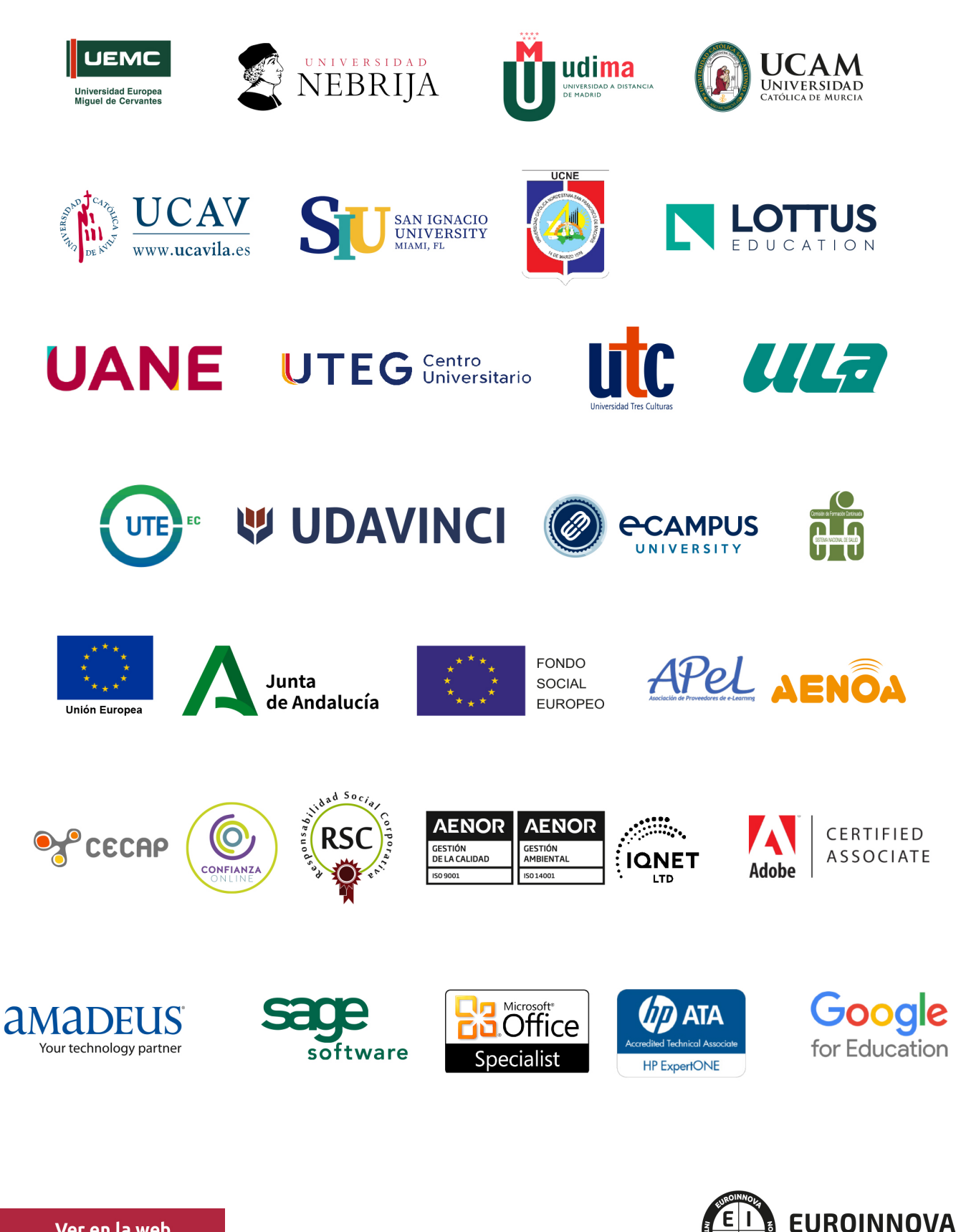

INTERNATIONAL ONLINE EDUCATION

# BY EDUCA EDTECH

Euroinnova es una marca avalada por EDUCA EDTECH Group , que está compuesto por un conjunto de experimentadas y reconocidas instituciones educativas de formación online. Todas las entidades que lo forman comparten la misión de democratizar el acceso a la educación y apuestan por la transferencia de conocimiento, por el desarrollo tecnológico y por la investigación

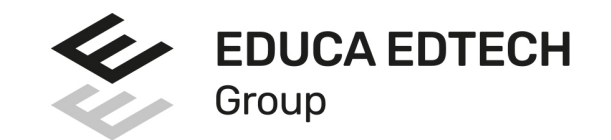

#### **ONLINE EDUCATION**

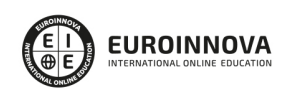

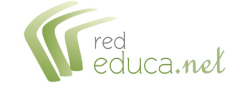

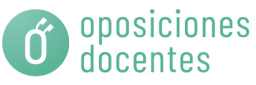

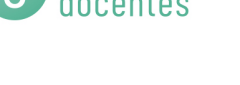

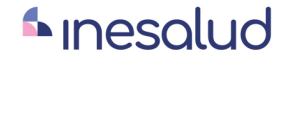

**Inesem** 

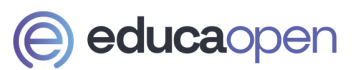

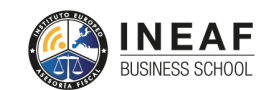

```
EDU
SPORT
```
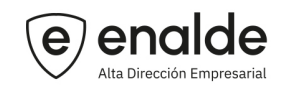

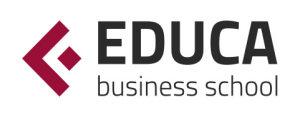

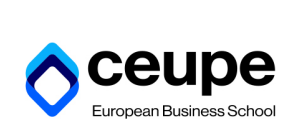

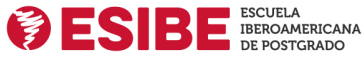

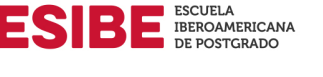

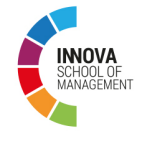

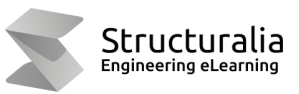

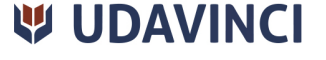

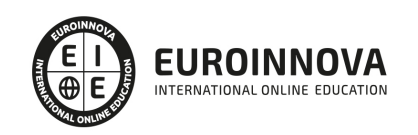

# **METODOLOGÍA LXP**

La metodología **EDUCA LXP** permite una experiencia mejorada de aprendizaje integrando la Al en los procesos de e-learning, a través de modelos predictivos altamente personalizados, derivados del estudio de necesidades detectadas en la interacción del alumnado con sus entornos virtuales.

EDUCA LXP es fruto de la Transferencia de Resultados de Investigación de varios proyectos multidisciplinares de I+D+i, con participación de distintas Universidades Internacionales que apuestan por la transferencia de conocimientos, desarrollo tecnológico e investigación.

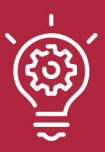

#### 1. Flexibilidad

Aprendizaje 100% online y flexible, que permite al alumnado estudiar donde, cuando y como quiera.

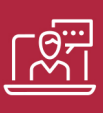

#### 2. Accesibilidad

Cercanía y comprensión. Democratizando el acceso a la educación trabajando para que todas las personas tengan la oportunidad de seguir formándose.

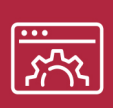

#### 3. Personalización

Itinerarios formativos individualizados y adaptados a las necesidades de cada estudiante.

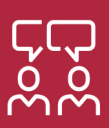

#### 4. Acompañamiento / Seguimiento docente

Orientación académica por parte de un equipo docente especialista en su área de conocimiento, que aboga por la calidad educativa adaptando los procesos a las necesidades del mercado laboral.

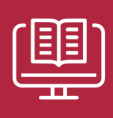

#### 5. Innovación

Desarrollos tecnológicos en permanente evolución impulsados por la AI mediante Learning Experience Platform.

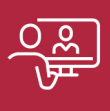

#### 6. Excelencia educativa

Enfoque didáctico orientado al trabajo por competencias, que favorece un aprendizaje práctico y significativo, garantizando el desarrollo profesional.

# Programas PROPIOS UNIVERSITARIOS **OFICIALES**

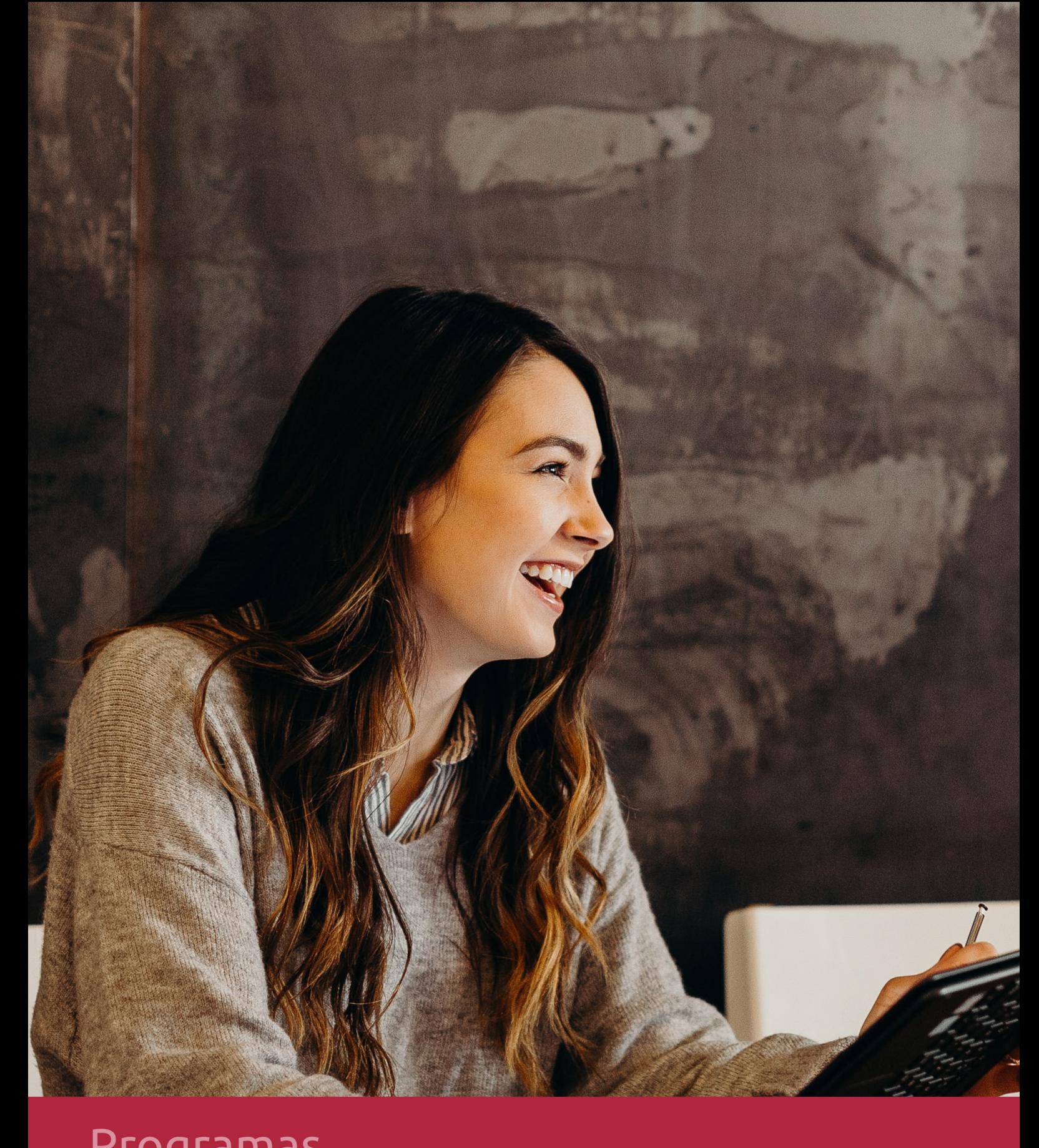

# **RAZONES POR LAS QUE ELEGIR EUROINNOVA**

# 1. Nuestra Experiencia

- √ Más de 18 años de experiencia.
- √ Más de 300.000 alumnos ya se han formado en nuestras aulas virtuales
- $\checkmark$  Alumnos de los 5 continentes.
- $\checkmark$  25% de alumnos internacionales.
- $\checkmark$  97% de satisfacción
- $\checkmark$  100% lo recomiendan.
- $\checkmark$  Más de la mitad ha vuelto a estudiar en Euroinnova.

# 2. Nuestro Equipo

En la actualidad, Euroinnova cuenta con un equipo humano formado por más 400 profesionales. Nuestro personal se encuentra sólidamente enmarcado en una estructura que facilita la mayor calidad en la atención al alumnado.

# 3. Nuestra Metodología

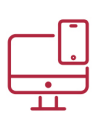

### **100% ONLINE**

Estudia cuando y desde donde quieras. Accede al campus virtual desde cualquier dispositivo.

**EQUIPO DOCENTE** 

Euroinnova cuenta con un equipo de

experiencia de alta calidad educativa.

profesionales que harán de tu estudio una

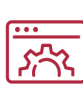

#### **APRENDIZAJE**

Pretendemos que los nuevos conocimientos se incorporen de forma sustantiva en la estructura cognitiva

# NO ESTARÁS SOLO

Acompañamiento por parte del equipo de tutorización durante toda tu experiencia como estudiante

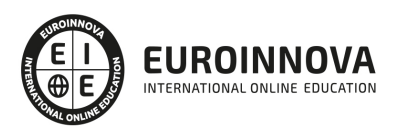

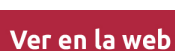

# 4. Calidad AENOR

- ✔ Somos Agencia de Colaboración Nº99000000169 autorizada por el Ministerio de Empleo y Seguridad Social.
- ✔ Se llevan a cabo auditorías externas anuales que garantizan la máxima calidad AENOR.
- √ Nuestros procesos de enseñanza están certificados por AENOR por la ISO 9001.

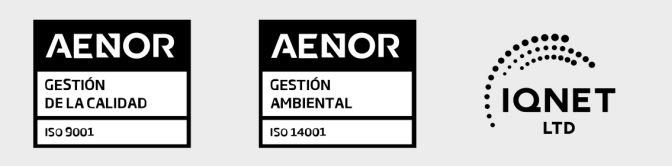

# 5. Confianza

Contamos con el sello de Confianza Online y colaboramos con la Universidades más prestigiosas, Administraciones Públicas y Empresas Software a nivel Nacional e Internacional.

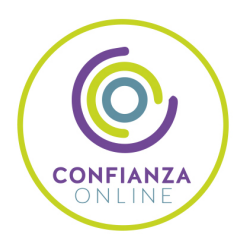

# 6. Somos distribuidores de formación

Como parte de su infraestructura y como muestra de su constante expansión Euroinnova incluye dentro de su organización una editorial y una imprenta digital industrial.

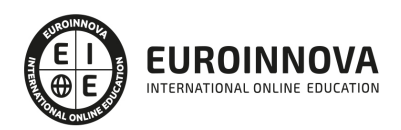

Financia tu cursos o máster y disfruta de las becas disponibles. ¡Contacta con nuestro equipo experto para saber cuál se adapta más a tu perfil!

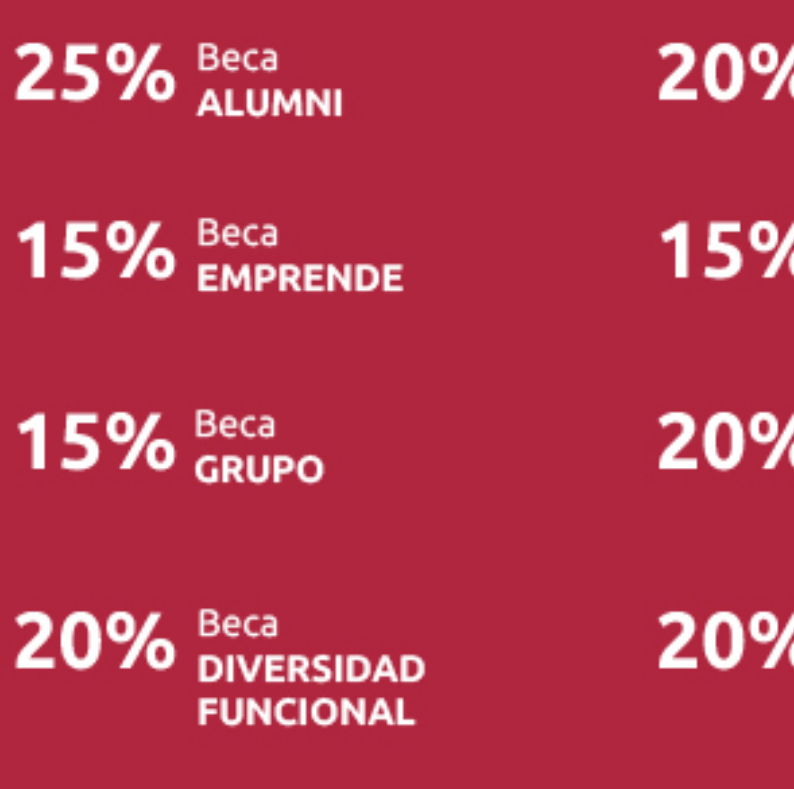

20% Beca DESEMPLEO

15% Beca RECOMIENDA

20% Beca **NUMEROSA** 

20% Beca PROFESIONALES, **SANITARIOS, COLEGIADOS/AS** 

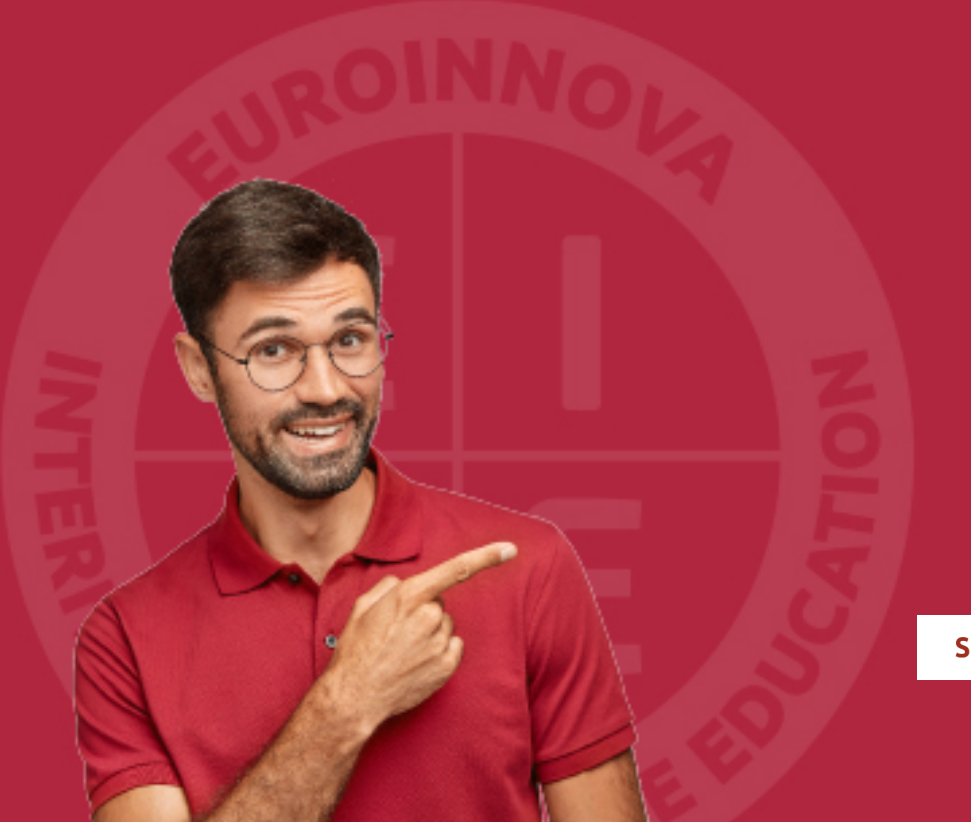

Solicitar información

# MÉTODOS DE PAGO

Con la Garantía de:

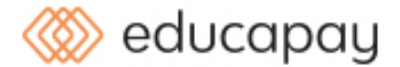

Fracciona el pago de tu curso en cómodos plazos y sin interéres de forma segura.

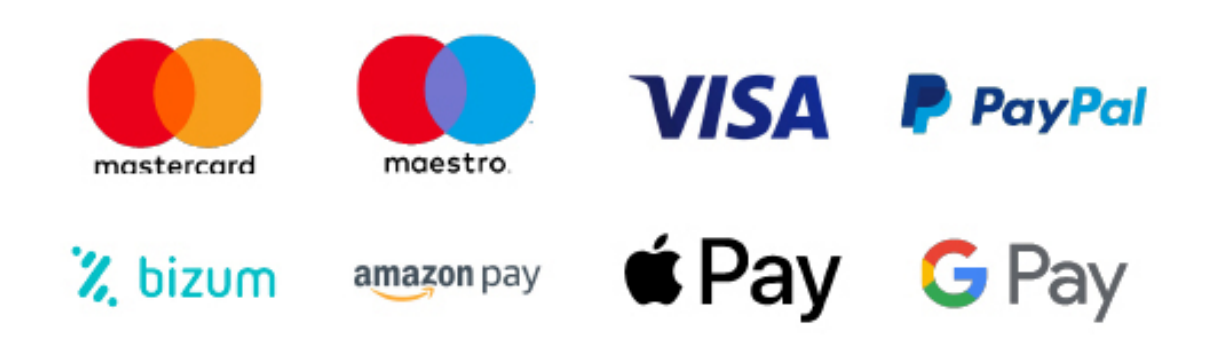

Nos adaptamos a todos los métodos de pago internacionales:

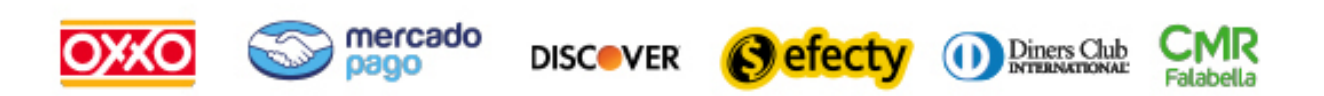

y muchos mas...

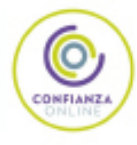

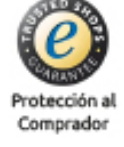

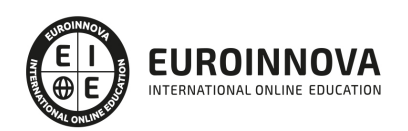

## Curso de Alfabetización Informática: Internet

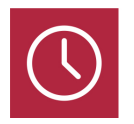

DURACIÓN 200 horas

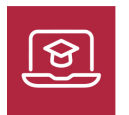

MODALIDAD ONLINE

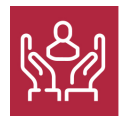

ACOMPAÑAMIENTO PERSONALIZADO

### Titulación

F

TITULACIÓN expedida por EUROINNOVA INTERNATIONAL ONLINE EDUCATION, miembro de la AEEN (Asociación Española de Escuelas de Negocios) y reconocido con la excelencia académica en educación online por QS World University Rankings

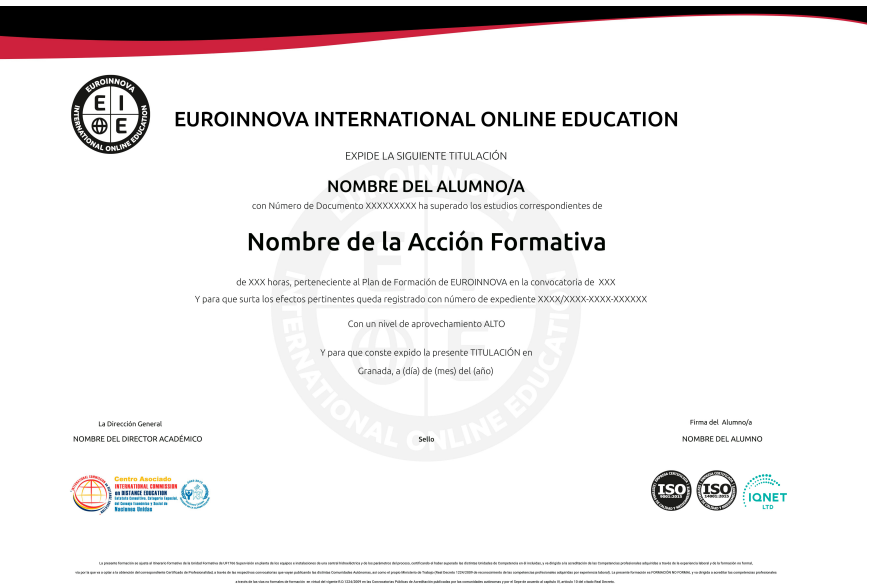

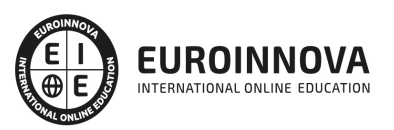

### Descripción

En el ámbito de la formación complementaria, es necesario conocer los diferentes campos de la alfabetización informática, y sobre todo de Internet, dentro del área profesional de la informática. Así, con el presente Curso de Informatica Basica se pretende aportar los conocimientos necesarios para realizar operaciones básicas de lectura y escritora informática, utilizando los servicios y protocolos propios de una red Internet/Intranet: World Wide Web, Correo electrónico, foros de discusión y charlas.

### **Objetivos**

- Identificar las herramientas de búsqueda de información en la red de forma precisa y eficiente.
- Distinguir entre un navegador y un buscador de red Internet.
- Aprender diversas definiciones y términos relacionados con la navegación.
- Conocer y diferenciar los distintos servicios ofrecidos por Internet.
- Identificar las prestaciones, procedimientos y asistentes de las aplicaciones de correo electrónico.
- Asimilar las diferentes definiciones relacionadas con la transferencia de archivos, así como saber llevar a cabo una transferencia de archivos.
- Comprender la influencia que supone Internet para el ámbito empresarial.

### A quién va dirigido

Este Curso de Informatica Basica está dirigido a todas aquellas personas que, ya sea a nivel profesional o por interés particular, pretendan adquirir conocimientos relacionados con la informática y el uso de Internet, así como los centros en los que se ofrezca este tipo de asesoramiento y ayuda a los trabajadores en el sector de la informática.

### Para qué te prepara

El presente Curso de Informatica Basica se ajusta al Programa Formativo de Alfabetización informática: Internet, dirigido al conocimiento de operaciones básicas de lectura y escritura informática utilizando los servicios y protocolos propios de una red de Internet/Intranet como son la World Wide Web, el correo electrónico, los foros de discusión y las charlas, así como la influencia de Internet sobre la sociedad y el ámbito empresarial. Este curso facilita la preparación para dichas competencias profesionales a través de la experiencia profesional y la formación de carácter complementario que supone el curso.

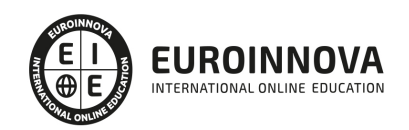

### Salidas laborales

Profesionales en el ámbito de la informática que desarrollen su actividad profesional tanto por cuenta ajena como propia, en empresas públicas o privadas, dedicadas a la realización de actividades relacionadas con Internet y sus servicios, tales como la búsqueda en la Web, la identificación de protocolos, la diferenciación de todos y cada uno de los servicios y aplicaciones de Internet utilizando las funciones principales de cada uno de ellos.

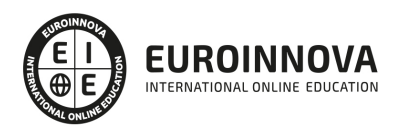

# TEMARIO

#### UNIDAD DIDÁCTICA 1. INTERNET, PROTOCOLOS, SERVICIOS Y APLICACIONES

- 1. Conceptos básicos
	- 1. Qué es Internet
	- 2. Cómo funciona Internet
	- 3. Protocolo TCP/IP
	- 4. Terminología usual
	- 5. El sistema de nombres de dominio
	- 6. Internet en la sociedad actual y futura
	- 7. Internet para el desarrollo personal y profesional
- 2. Servicios y aplicaciones
	- 1. Correo electrónico (e-mail)
	- 2. Transferencia de ficheros (ftp)
	- 3. Telnet
	- 4. World Wide Web (Web)
	- 5. Chat (irc)
	- 6. Grupos de noticias (news)
	- 7. Aplicaciones y servicios añadidos: e-learning, e-commerce, etc.
- 3. World Wide Web (http://www.)
	- 1. Introducción
	- 2. Características principales de WWW
	- 3. Identificación de recursos de Internet: URL
	- 4. Búsqueda en la Web
	- 5. Búsqueda avanzada mediante posiciones lógicas
	- 6. Descarga de recursos (download)
- 4. Correo electrónico (e-mail)
	- 1. Introducción
	- 2. Funcionamiento del correo electrónico
	- 3. Configuración del programa de correo
	- 4. El buzón de mensajes
	- 5. Envío y recepción de mensajes
	- 6. Envío y recepción de ficheros
	- 7. Listas de correo (news)
- 5. Foros de debate
	- 1. Introducción
	- 2. Funcionamiento básico
	- 3. Foros de interés
- 6. Transferencia de ficheros (ftp)
	- 1. Introducción
	- 2. Configuración de un programa de FTP
	- 3. Ficheros y directorios
	- 4. Uso de FTP
	- 5. Búsqueda de ficheros
	- 6. FTP a través de un navegador

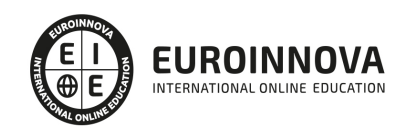

- 7. Chat (irc)
	- 1. Introducción
	- 2. Configuración del cliente irc
	- 3. Búsqueda de canales temáticos
	- 4. Terminología y usos habituales del Chat
- 8. Internet en el mundo empresarial
	- 1. Introducción
	- 2. Negocios en Internet
	- 3. Internet como ventaja competitiva
	- 4. Comercio electrónico
	- 5. Marketing en Internet. Banners publicitarios
	- 6. Otros servicios por Internet
	- 7. Empresas del sector en Internet
- 9. Intranet, Extranet, trabajo en grupo, teletrabajo
	- 1. Servidor Intranet dentro de la empresa
	- 2. Servidor de una Intranet (WWW, ftp, Charlar online, flujo de trabajo, planificación de tareas, correo)
	- 3. Ventajas competitivas
	- 4. Teletrabajo
	- 5. Teleformación (e-learning)

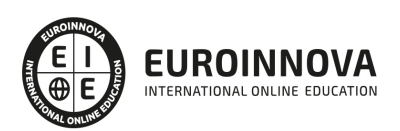

# ¿Te ha parecido interesante esta información?

Si aún tienes dudas, nuestro equipo de asesoramiento académico estará encantado de resolverlas.

Pregúntanos sobre nuestro método de formación, nuestros profesores, las becas o incluso simplemente conócenos.

### Solicita información sin compromiso

¡Matricularme ya!

#### ¡Encuéntranos aquí!

Edificio Educa Edtech

Camino de la Torrecilla N.º 30 EDIFICIO EDUCA EDTECH, C.P. 18.200, Maracena (Granada)

[900 831 200](#page--1-0)

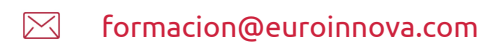

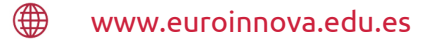

#### Horario atención al cliente

Lunes a viernes: 9:00 a 20:00h Horario España

¡Síguenos para estar al tanto de todas nuestras novedades!

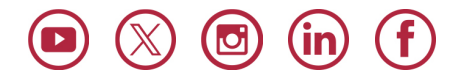

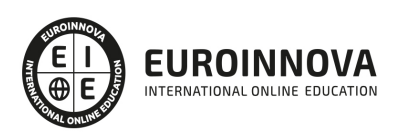

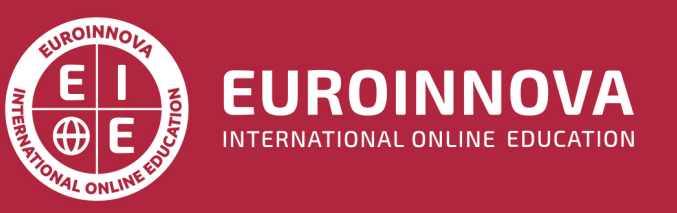

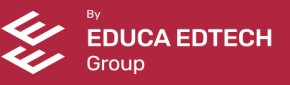